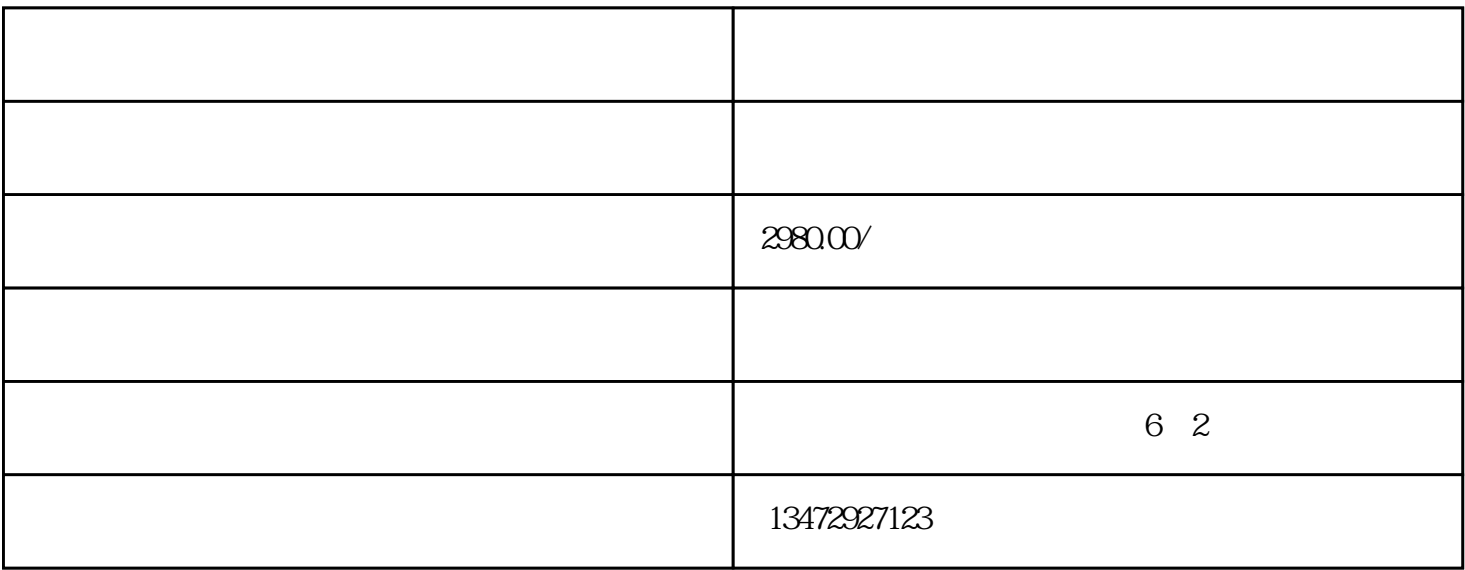

 $300$